Impresión de pantalla donde se visualice la consulta o generación del Estado Analítico de Ingresos del periodo de evaluación, desde el Sistema de Contabilidad Gubernamental del ente público

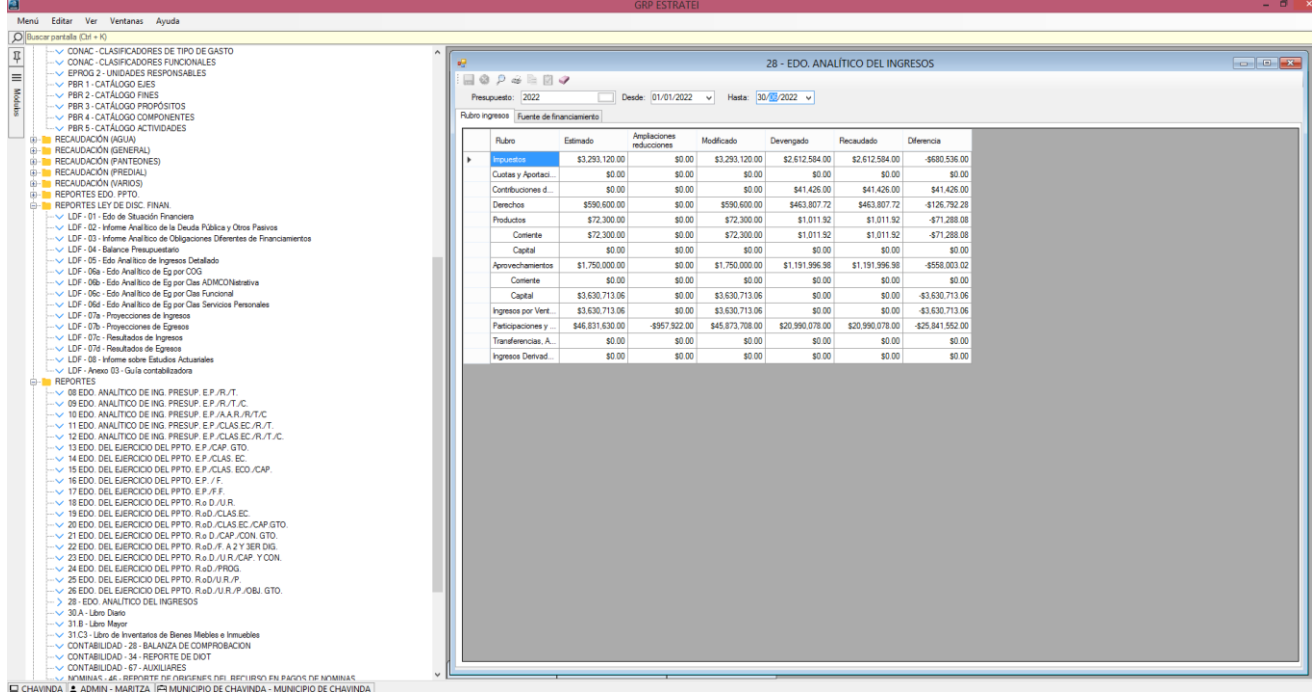